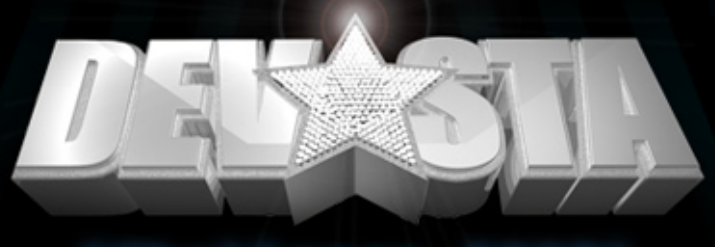

# {Challenge 2008}

# CHALLENGE THEME: OLD SCHOOL / NEW COOL

## **The Challenge**

We live in an era of constant re-invention - where what we've created in the past inspires what's happening now – or what's to come. For this reason – your DevSta {Challenge 2008} is to explore the link between "old school" and "new cool"! This could be as simple as re-inventing something "old" in a new way – or perhaps taking something new, and tackling it in an "old" way. To get into the "old school/new cool" mindset, think Buddy Knavery and games like Pacman, Lemmings and Space Invaders. Your entry needs to be technically innovative, relevant to the theme and must meet the following criteria:

#### **Stuff you need to know:**

#### Your entry **must** be:

- ★ Submitted as a Microsoft<sup>®</sup> Visual Studio<sup>®</sup> 2008 project (zipped)
- $\bigstar$  Based in some way on the theme: Old School / New Cool
- ★ Developed and submitted within the allocated timeframe: 200 hours and 8 minutes
- ★ Entirely your own work and not an infringement of any third party trademarks or copyright
- ★ Under 8MB in size (when zipped)
- $\star$  You can enter as many applications as you like

#### **What to create:**

#### Your entry needs to be one or more of the following categories:

- **\*** Microsoft Windows Client Application
- ★ Windows Mobile<sup>®</sup> Application
- ★ Vista Gadget
- $\bigstar$  Microsoft Silverlight<sup>™</sup> Application

Within this framework, your entry can be anything you like – perhaps a game, a utility, an educational tool, or anything else you think is innovative and original. We'll also be acknowledging the best Windows Mobile Application – with a special prize awarded to the top application in this category.

#### **How you'll be judged:**

#### The panel of judges will take into account the following criteria:

- ★ Technical merit
- $\bigstar$  Innovation
- ★ Interpretation of the "Old School / New Cool" theme.
- ★ Aesthetics

#### **A few important technical points to note:**

- ★ The solution file must be in the root of your zip file, and must use relative paths to all other resources.
- ★ Make sure that all of the source code used by your application is referenced by your solution, otherwise it will not be compiled.
- $\star$  Make sure the startup project of your solution is correctly set.
- ★ For any web projects, use the ASP.NET Web Development Server.
- If you use any web services, configure multiple startup projects and set the web service project to use the ASP.NET Web Development Server.
- $\bigstar$  Please don't include any bin or obj folders in your zip.
- ★ Do not include third party libraries. For open source libraries where a license allows you to redistribute

the source code, you can include this source code, but not any pre-compiled DLLs.

To test your submission in the same environment the judges will be using, download the Visual Studio 2008 Team Suite VHD from [http://www.microsoft.com/downloads/details.aspx?FamilyID=c7a809d8-8c9f-439f-](http://www.microsoft.com/downloads/details.aspx?FamilyID=c7a809d8-8c9f-439f-8147-948bc6957812&displaylang=en)[8147-948bc6957812&displaylang=en](http://www.microsoft.com/downloads/details.aspx?FamilyID=c7a809d8-8c9f-439f-8147-948bc6957812&displaylang=en), open your solution file, and press F5.

#### **How to submit your entry:**

To compete in the DevSta {Challenge 2008}, you'll need to have or create a Windows LIVETM ID, create a DevSta ID. Once you've done this, you can make your submission using the upload tool under your profile. Don't forget that you can enter more than once. Go to Microsoft.com.au/devsta for full terms and conditions and details of how to enter.

## **Timeframe:**

This brief was officially released at 0808 EST Monday, 29th September 2008. From this time, you have exactly 200 hours and 8 minutes to develop and submit your application or gadget. Entries close at 17.16 EST Tuesday, 7th October, 2008, so make sure you make your submission before then.

#### **Remember:**

Your submission must be a Visual Studio 2008 project! You can download a complimentary 90-day trial at<http://msdn.microsoft.com/en-us/vs2008/products/cc268305.aspx>

Good luck!

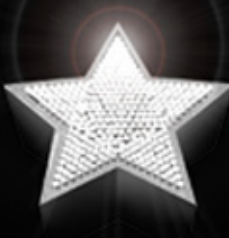

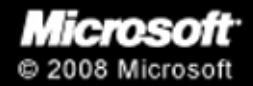

Microsoft<sup>-</sup> **Expression Studio** 

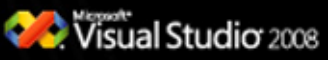

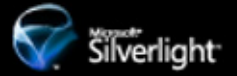